# Fondamenti di Informatica

Accademia di Belle Arti di Verona Università degli Studi di Verona A.A. 2018-2019

Docente - Vincenzo Giannotti

## Cosa è l'Informatica?

- «Informatica» deriva dal termine francese «Informatique» coniato nel 1962 da Dreyfus. Esso è dato dalla contrazione di «**Informati**on» e «automati**que**». Letteralmente dunque Informatica significa «trattamento automatico dell'informazione».
- Sebbene il termine «Informatica» non implichi l'esistenza o l'uso del computer, in realtà, nella sua accezione attuale, è strettamente legato al questo strumento.
- Possiamo dire quindi che **l'Informatica è la scienza del computer** e dello studio di come utilizzarlo per facilitare la nostra vita.
- Gli anglosassoni infatti, sempre molto pratici, non parlano di Informatica ma di «*computer science»*
- L'informatica è una scienza relativamente recente e tuttavia complessa e articolata e soprattutto **trasversale** a moltissime discipline. Essa infatti rappresenta ormai un elemento pervasivo della nostra società cosicché impararne i fondamenti è importante come imparare la grammatica di una lingua.

#### Obiettivi del corso

#### **La alfabetizzazione Informatica**

"…la comprensione dell'*approssimazione informatica* allo studio dei fenomeni, osservazione, ipotesi, sperimentazione, verifica... il bisogno nel mondo moderno di pensare in modo *informatico*, di capire come molte volte i nostri problemi siano problemi *informatici* anche se appaiono come problemi quantitativi o qualitativi», o anche …..

«la conoscenza e le competenze necessarie per manipolare in modo effettivo le richieste *informatiche* di diverse situazioni».

*Angel Balderas Puga*

#### Obiettivi del corso

- Studieremo solo alcune cose di questa scienza: quelle che ci possono interessare per la nostra professione e per poter affrontare il mondo del lavoro
- Non studieremo «come si programma un computer» ma cercheremo di far entrare l'informatica all'interno della nostra cultura
	- Rita Colwell\* asseriva che l'informatica avrebbe giocato un ruolo unificatore nella ricerca in diverse scienze dato che permette di legare tra loro diversi campi della conoscenza; se fino a poco tempo fa la scienza aveva due componenti, la teoria e la sperimentazione, oggi ne ha una *terza* «la simulazione al computer, che lega gli altri due»
- Impareremo anche un po' di terminologia
- Impareremo ad utilizzare alcuni strumenti applicativi

\*Direttrice del National Science Foundation degli Stati Uniti fino al 2004

## Programma delle lezioni

- 1. Studio dei fondamenti dell'informatica propriamente detta: cos'è un algoritmo, come è fatto un computer, come funziona un computer, cosa è Internet etc..
	- Questa prima parte servirà a capire un po' del mondo con cui abbiamo a che fare e ad imparare un po' di terminologia
- 2. Studio di alcuni applicativi di Office Automation
	- Questa seconda parte servirà per acquisire delle «competenze sugli strumenti office», utili nel mondo del lavoro: come si fa una buona relazione; come si fa una buona presentazione.
- 3. Illustrazione di alcuni progetti e applicazioni dell'informatica al mondo dei beni culturali e ambientali
	- Questa terza parte servirà per acquisire consapevolezza di quello che si può fare con l'informatica, in un progetto che non è di informatica

## Testi di riferimento e materiali

- Non consiglio dei testi specifici perché per ciascuno dei tre temi che affronteremo esistono diverse pubblicazioni che però utilizzereste solo parzialmente
- Vi consiglio piuttosto di prendere appunti
- Poi farò girare le slide delle lezioni
- Se volete approfondire qualcosa scorrete l'indice degli argomenti che trattiamo e trovatevi un libro che ne parli: ce ne sono un bel po'; oppure navigate nel web.

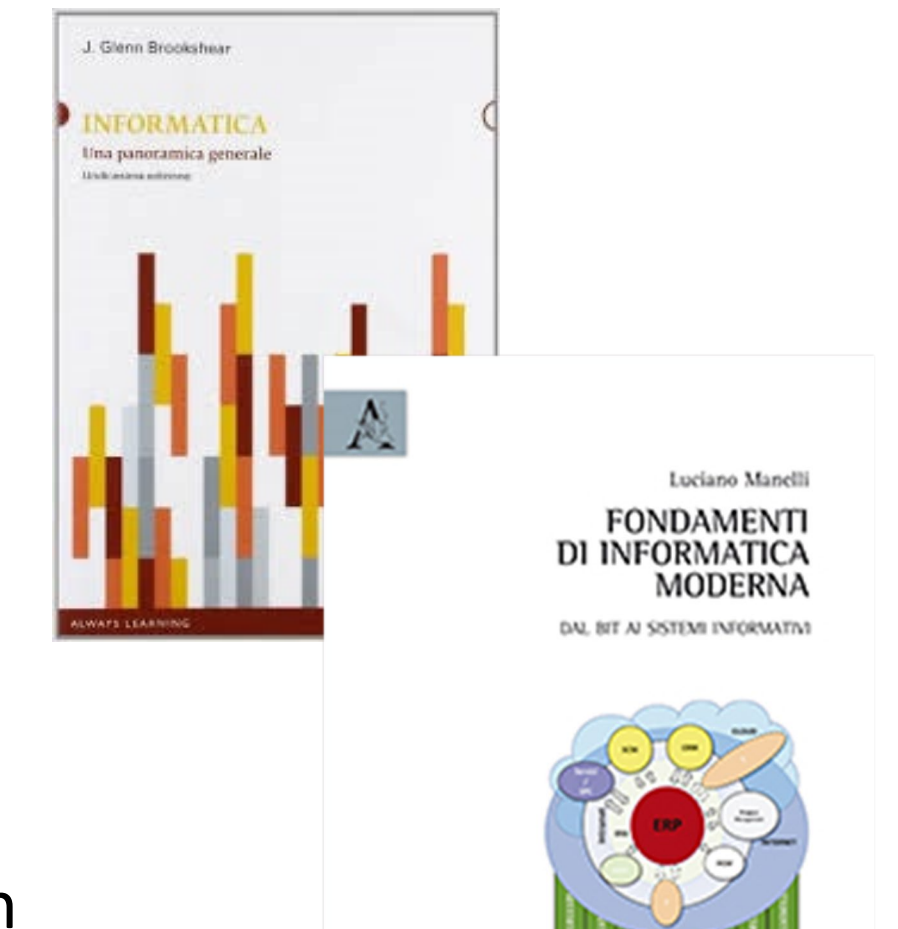

#### Esercitazioni ed esami

- Svolgeremo periodicamente dei «self test» relativi agli argomenti svolti
- Le lezioni sugli strumenti di Office saranno di tipo applicativo e condotte direttamente sugli strumenti stessi
- Per gli esami vi farò avere il calendario
- L'esame è una idoneità senza voto

#### CAPITOLO 1 – INTRODUZIONE ALL'INFORMATICA

## Alcune definizioni

- **Algoritmo** sequenza di operazioni da svolgere per risolvere un dato problema
- **Programma** traduzione di un algoritmo nel linguaggio del computer; tutti i computer utilizzano un unico linguaggio; noi abbiamo elaborato dei linguaggi intermedi (più facili per noi) che poi vengono tradotti al computer (con degli appositi linguaggi di traduzione)
- **Software** la parte immateriale connessa al funzionamento di un computer
- **Hardware** la parte materiale connessa al funzionamento di un computer
- **Data Base**  insieme organizzato di dati in cui le informazioni sono strutturate e collegate tra loro secondo un particolare modello logico
- **Sistema Informatico**  insieme di computer e apparati in grado di comunicare secondo una data architettura e attraverso i quali sia possibile realizzare determinate applicazioni

#### Alcune definizioni

- **Sistema Informativo**  è il sistema informatico più tutte le informazioni prodotte e le procedure che vengono messe in atto da un dato soggetto (p.e. una azienda) per gestire e diffondere tali informazioni
- **ICT** (Information & Communication Technology) è l'insieme dei metodi e delle tecnologie che realizzano i sistemi di trasmissione, ricezione ed elaborazione di informazioni
- **Internet** (Inter Networking) È la più grande rete di computer. Lo scambio di dati avviene lungo le linee telefoniche attraverso il protocollo TCP/IP
- **WWW** (World Wide Web) con questo termine si definisce il principale servizio in Internet, che rende possibile l'accesso alle informazioni e ai servizi resi disponibili in Internet.

#### Alcuni Cenni Storici

## L'abaco

- L'Abaco è stato il primo strumento che l'uomo abbia mai costruito per riuscire a semplificare i procedimenti di calcolo aritmetico, in Mesopotamia circa 2300 anni prima di Cristo.
- Consentiva di svolgere operazioni elementari come la somma e la sottrazione.
- L'abaco permetteva di memorizzare alcuni risultati intermedi per poterli riutilizzare nei passaggi successivi.
- Non è una macchina automatica.

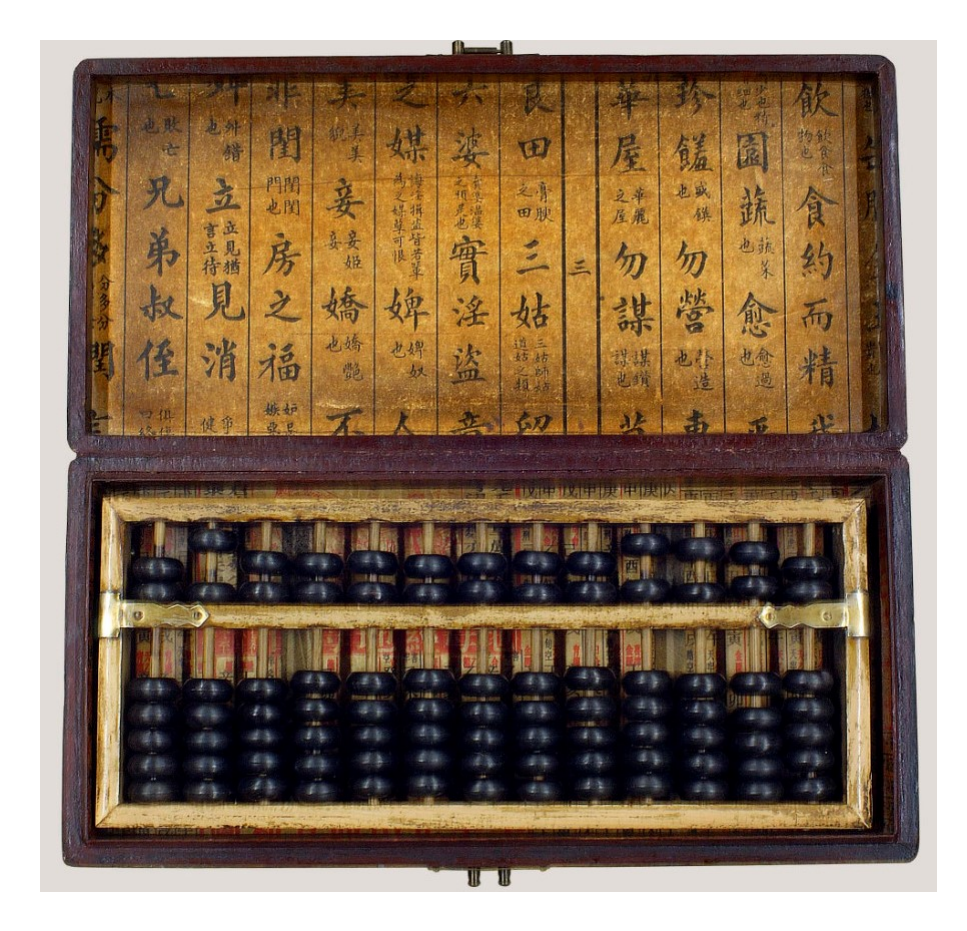

#### Le prime calcolatrici

- Prima di arrivare a concepire il computer come oggi noi lo conosciamo, diversi geni del passato si sono inventati un sacco di macchine strane e talvolta strabilianti, nel tentativo di superare l'enorme problema di "far lavorare una macchina da sola" senza che l'uomo dovesse intervenire fisicamente durante lo svolgimento dell'algoritmo.
- Infatti, ogni volta che l'uomo è costretto a intervenire nel processo di calcolo, tutto si rallenta e aumenta enormemente la possibilità di commettere degli errori.

#### La «pascalina»

- La pascalina è uno strumento di calcolo inventato nel 1642 dal matematico francese **Blaise Pascal**, considerato il precursore della moderna calcolatrice.
- Consente di addizionare e sottrarre numeri composti da un massimo di dodici cifre, operando automaticamente i riporti.

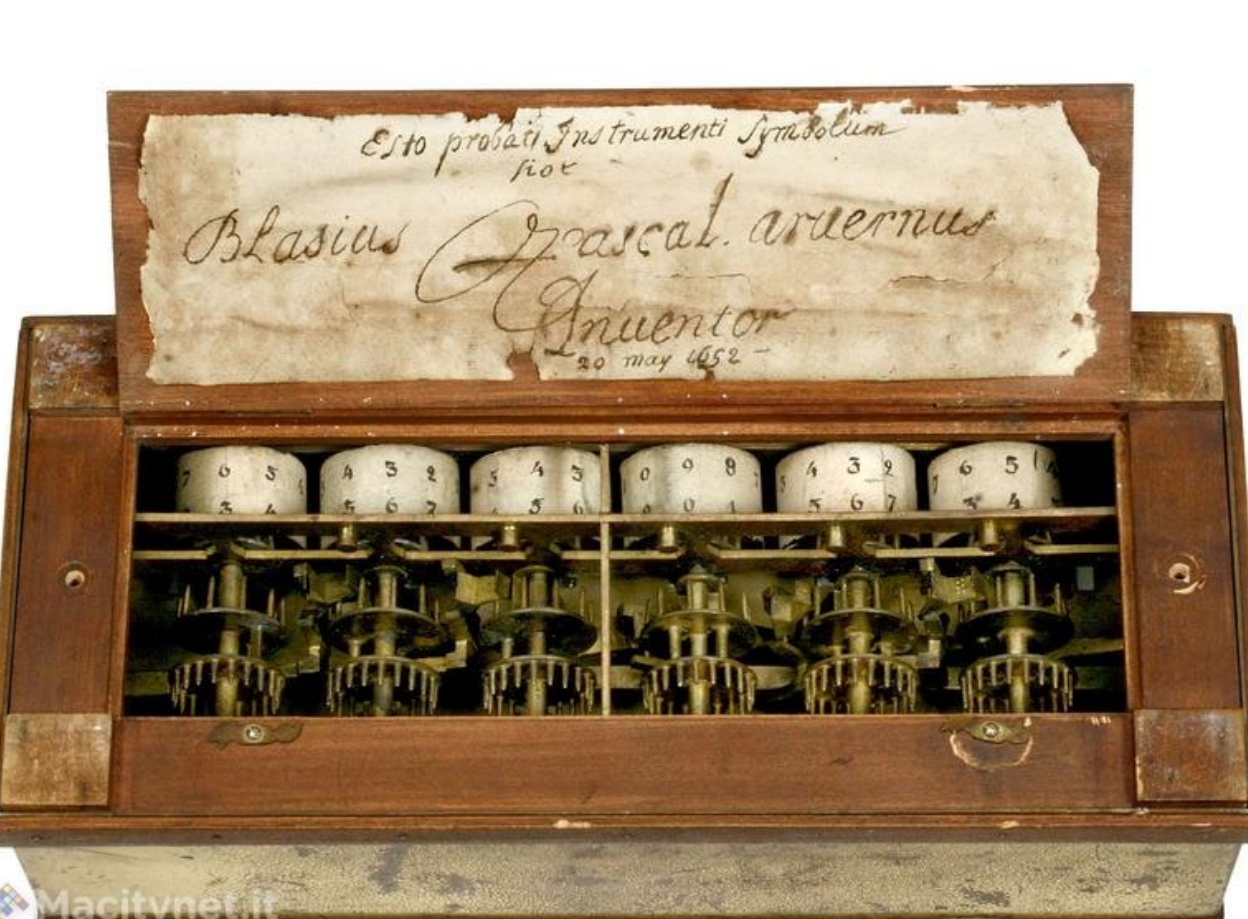

#### La «macchina aritmetica» di Poleni

- Un vero salto di qualità lo fece il ricercatore veneziano **Giovanni Poleni** che nel 1709 costruì una innovativa "macchina aritmetica" automatica.
- La sostanziale differenza consiste nell'introduzione di un organo meccanico, detto traspositore, che consente l'automazione della moltiplicazione attraverso la memorizzazione del fattore sul numeratore, evitando la necessità della continua impostazione del numero.

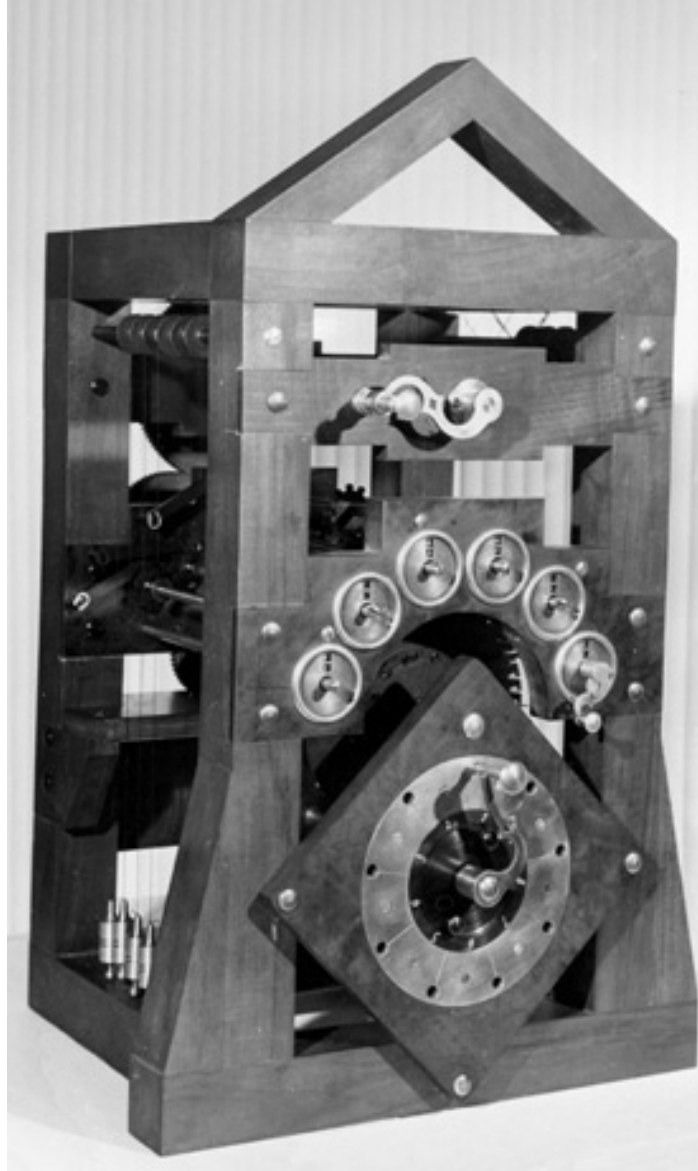

#### La «macchina aritmetica» di Poleni

• La macchina di Poleni inoltre si differenzia dai dispositivi precedenti per il tentativo di rendere automatico anche il funzionamento: grazie al motore a peso infatti, Poleni ha limitato l'intervento umano alla sola impostazione del calcolo, lasciando alla macchina l'esecuzione del lavoro.

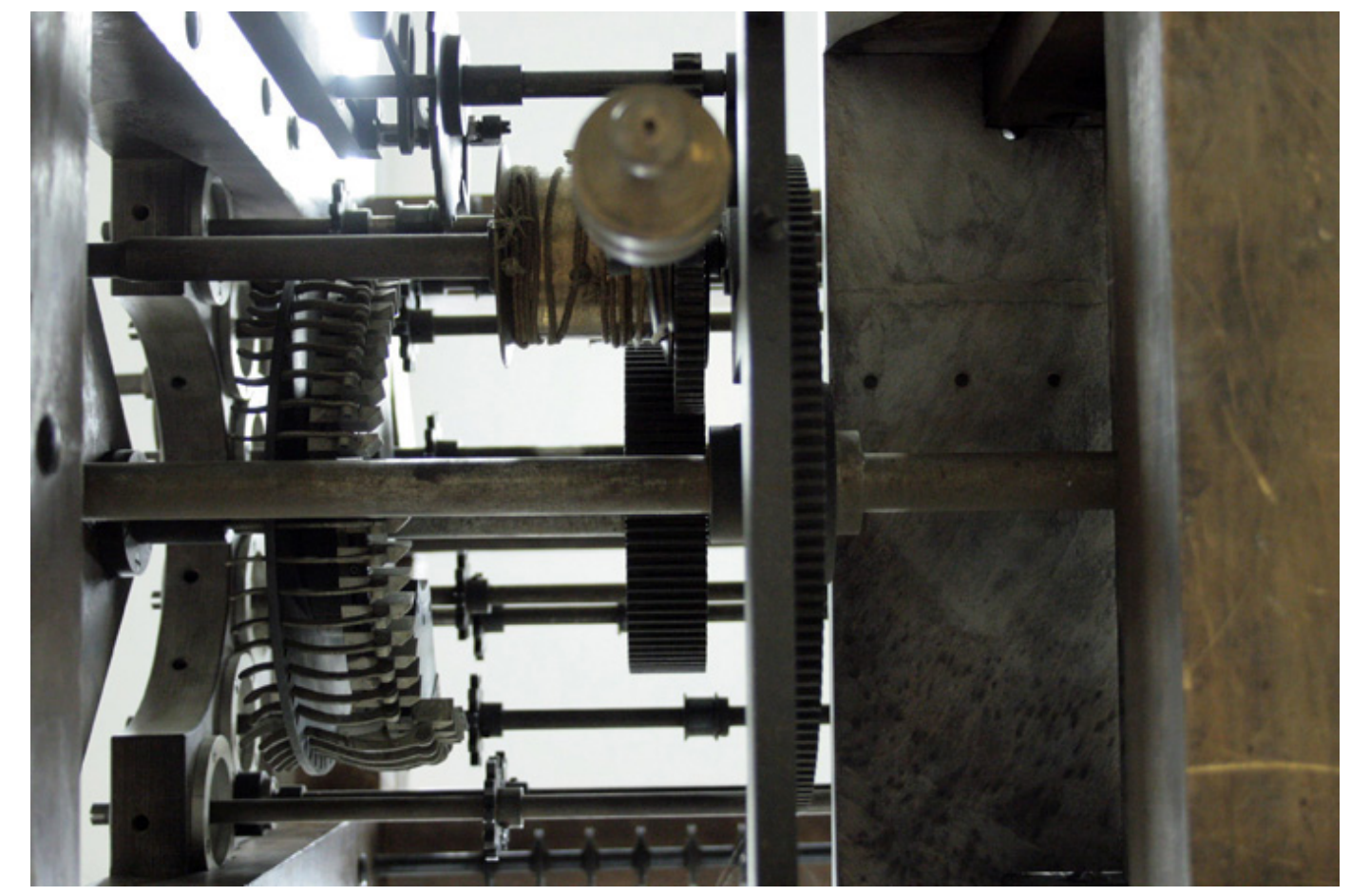

# Il genio di Leibniz

- È difficile dire cosa fu Gottfried Wilhelm von Leibniz: scienziato, matematico, logico, giurista, storico, filosofo. Certamente è considerato uno dei più grandi matematici di tutti i tempi, che pose con Newton le basi del calcolo infinitesimale; è anche ritenuto il precursore dell'informatica e del calcolo automatico.
- Egli fu pure inventore di una calcolatrice meccanica detta «Macchina di Leibniz» ma il suo contributo all'informatica fu ben più importante.
- Infatti, tra le sue più grandi invenzioni si può annoverare quella del «**Sistema Binario**» e i suoi studi sulla aritmetica del sistema binario, successivamente ripresi e approfonditi dal matematico britannico George Boole.

#### Il «Telaio Jacquard»

- Un altro tassello verso il primo antesignano del computer fu posto dal francese Joseph Marie Jacquard nel 1801.
- La sua più importante creazione è considerata il «Telaio Jacquard», che è un tipo di telaio per tessitura. A questo Jacquard aggiunse un macchinario che permetteva la movimentazione automatica dei singoli fili di ordito e la possibilità di produrre tessuti complessi, con il lavoro di un solo tessitore.
- Questo risultato veniva ottenuto utilizzando dei cartoni perforati per impostare il disegno e la trama della tessitura.
- In pratica utilizzava delle schede perforate per automatizzare parte del processo.

#### Babbage e la sua incredibile macchina

- Tutte le invenzioni che abbiamo visto hanno messo sul piatto diversi ingredienti, tutti molto buoni: la macchina aritmetica, la logica binaria, la scheda perforata, ma per fare un piatto come si deve bisognava fare un po' di ordine e inventarsi una ricetta.
- La prima ricetta «seria» fu di Charles Babbage, forse la figura più emblematica di questo percorso verso il computer.
- Charles Babbage, fu uno scienziato inglese nato nel sud-ovest dell'Inghilterra nel 1791.
- Nel 1814 ricevette una laurea ad honorem in matematica a Cambridge e successivamente, nel 1816 a soli 24 anni, fu eletto membro della Royal Society a Londra.

## Babbage e la sua incredibile macchina

- L'idea di studiare una macchina in grado di calcolare automaticamente le tavole matematiche\* sulle quali spesso riscontrava dei valori errati, si era fatta strada nella mente di Babbage già prima della laurea.
- Egli riteneva che l'impiego di automatismi avrebbe potuto minimizzare e addirittura eliminare la possibilità di commettere errori di calcolo.
- Intorno agli anni '20 Babbage, che a quel tempo si interessava di astronomia, riprese l'idea di sviluppare una macchina per calcolare le tavole.
- Nel 1822 ne propose lo sviluppo alla Royal Astronomical Society, inviando un articolo dal titolo "Note on the application of machinery to the computation of very big mathematical tables".

\*Le tavole matematiche servono a riportare in tabelle i risultati di operazioni matematiche simili: elevamenti a potenza, radici, logaritmi, calcoli trigonometrici e altro.

#### Babbage – la Difference Engine

• Lo sviluppo di questa macchina, chiamata significativamente «**Difference Engine**», fu finanziato dal Governo Britannico ma non fu mai portato a compimento perché nel frattempo, durante la progettazione della macchina differenziale, Babbage aveva cominciato a lavorare ad una idea più generale di macchina che avrebbe dovuto essere capace di effettuare calcoli generali in maniera totalmente automatica.

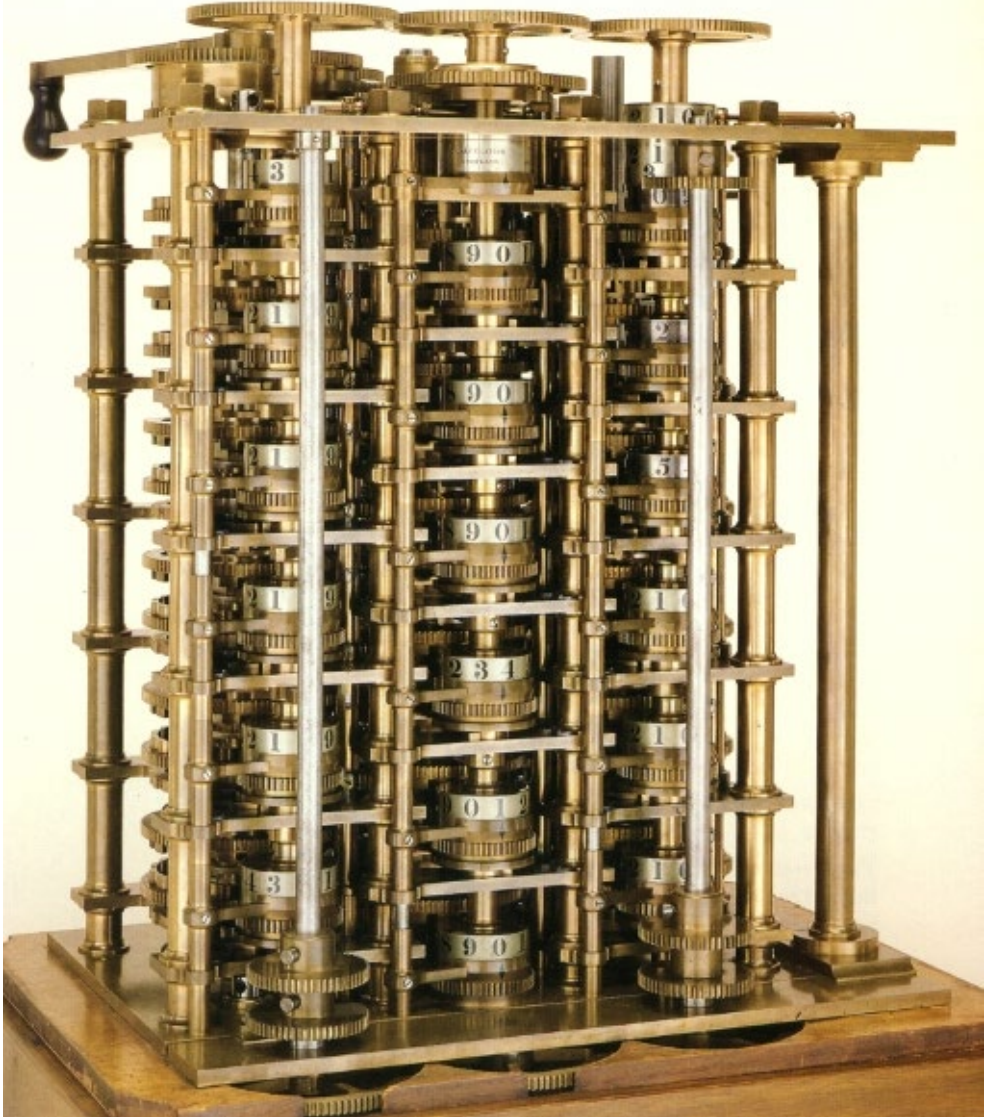

#### Babbage – la Analythical Engine

- La nuova macchina fu descritta per la prima volta nel dicembre del 1837, in una nota dal titolo "*On the Mathematical Power of the Calculating Engine"*.
- Nemmeno la Analytical Engine fu mai realizzata per problemi di vario tipo, pratico e finanziario, tuttavia lo schema teorico su cui basava è universalmente riconosciuto come il primo reale antenato del moderno calcolatore elettronico.

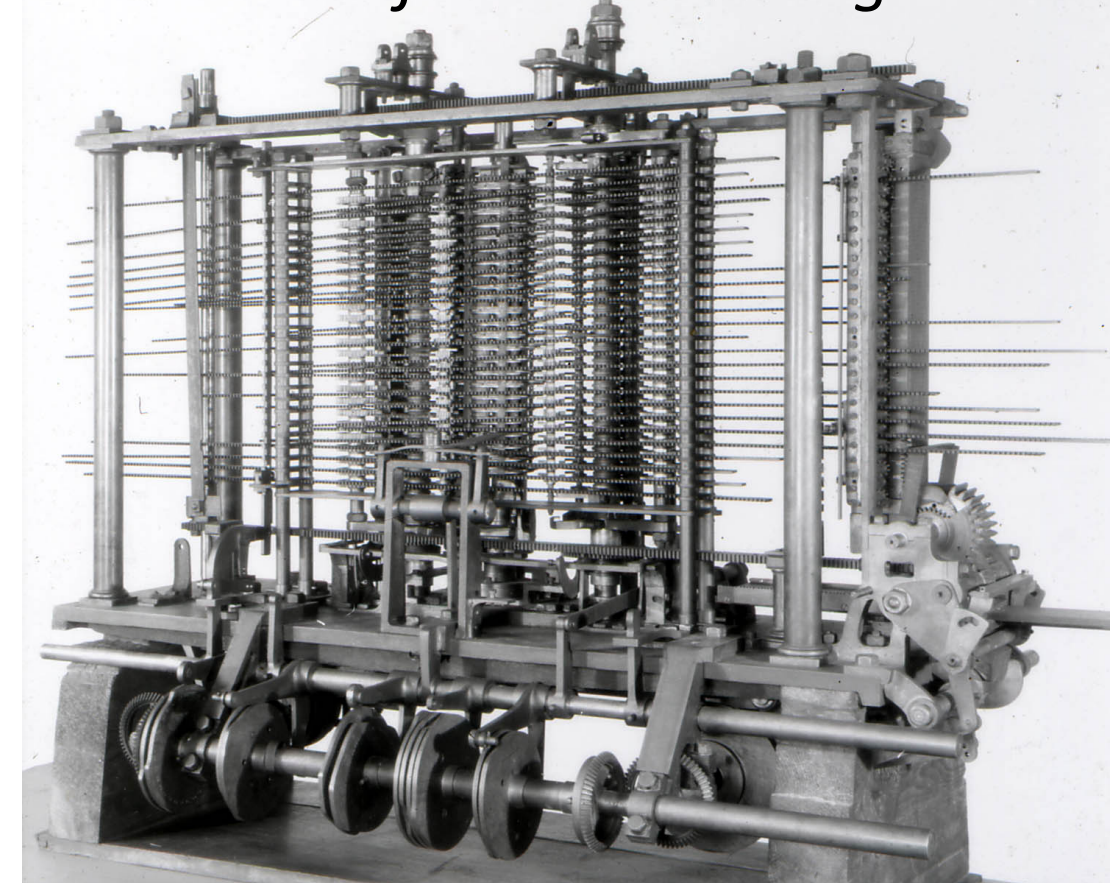

## Babbage – la Analythical Engine

- L'architettura della macchina si basava su un sistema di input ANALYTICAL (schede perforate), un sistema per l'elaborazione dei dati (il "Mill" che costituiva una prima idea di ALU presente nelle CPU degli attuali computer) e un sistema di output (una primordiale stampante).
- La macchina avrebbe dovuto perforare da sé delle schede per memorizzare dei dati da utilizzare in seguito.
- Infine avrebbe dovuto avere a disposizione una memoria interna in grado di contenere 1000 numeri di 50 cifre.

Processing Unit). 3. Steam Engine (power). 4. Printer (printer, round the other side). 5. Operation Cards, 6. Variable Cards 7. Number Cards, (together making up the software). 8. The Barrel Controllers (microprograms).

**ENGINE** 

*Dlan 25.* 

*by Sydney Padua*

#### Ada Lovelace – la prima programmatrice

- A questo punto siamo pronti per raccontare la storia dell'informatica moderna, che facciamo iniziare in Italia, a Torino, nel 1842 al II congresso dei filosofi (scienziati) Italiani.
- La conferenza era organizzata da Giovanni Plana, astronomo, che era interessato ad automatizzare alcuni complessi calcoli astronomici.
- Plana invitò a Torino Charles Babbage, che a quel tempo stava perfezionando la sua idea di macchina analitica.
- Al termine della conferenza, Plana incaricò un suo allievo (Luigi Federico Menabrea, uno dei più grandi scienziati del '800) di studiare e descrivere la «macchina di Babbage».

#### Ada Lovelace – la prima programmatrice

- Su questa macchina Menabrea fece uno studio approfondito che pubblicò nel 1842 un articolo *« Notions sur la machine analytique de Charles Babbage»* che è considerato il primo articolo della storia dell'informatica.
- Questo articolo fu tradotto in inglese, commentato e ampliato, da Ada Lovelace Byron (figlia del poeta). In questo suo articolo Ada Byron suggeriva di utilizzare la macchina Babbage per automatizzare un telaio da tessitura.
- Per questi suoi studi che includono anche un algoritmo per generare i numeri di Bernoulli (considerato come il primo algoritmo espressamente inteso per essere elaborato da una macchina) Ada Byron (morta a soli 37 anni) è ricordata come la prima programmatrice di computer al mondo.

Le prime Macchine Programmabili Elettromeccaniche

- Quella della Analytical Engine fu dunque la prima idea di macchina programmabile, ancorché mai realizzata, dalla quale presero l'avvio diversi studi, tra i quali quelli importantissimi sulla programmazione di Ada Lovelace, figlia del poeta George Byron.
- Il grande limite di questa macchina, rimasta allo stato potenziale, era però chiaro: si trattava di una macchina completamente meccanica, troppo grande, troppo complicata e troppo costosa per poter essere effettivamente realizzata.
- Tuttavia il suo progetto fu il preludio della successiva era del calcolatore elettronico che si sviluppò a partire dagli inizi del '900 coi primi dispositivi a relé che aprirono la strada a nuovi percorsi di ricerca: primi fra tutti quelli sulla rappresentazione delle informazioni in forma digitale.
- Ricordiamo che i primi studi sulla rappresentazione binaria dell'informazione furono condotti nel '600 da von Leibniz e questi stessi studi vennero ripresi e approfonditi verso metà dell'800 da George Boole, il fondatore della logica matematica.

#### Primi cenni sulla codifica binaria

- Questi primi studi e i successivi sulla rappresentazione delle informazioni in forma digitale sono alla base dell'invenzione del computer come oggi noi lo conosciamo. Vediamo perché.
- La comunicazione di un dato o di una informazione può avvenire in diversi modi: gli uomini, per esempio, comunicano attraverso fonemi quando utilizzano il linguaggio verbale o attraverso caratteri, se utilizzano un linguaggio scritto. Si può comunicare anche a gesti o in altri modi, l'importante è che dall'altra parte ci sia qualcuno (o qualcosa) che recepisca il messaggio. Secondo le teorie di Shannon e Weaver di fine degli anni '40, la comunicazione prevede il seguente schema:

fonte  $\rightarrow$ codifica  $\rightarrow$ canale  $\rightarrow$ decodifica  $\rightarrow$ destinazione

#### Primi cenni sulla codifica binaria

- Uno dei tanti e diversi modi di comunicare, più adatto alle macchine che all'uomo, utilizza la codifica binaria. Ma cosa significa in questo caso codifica binaria?
- Significa che l'informazione viene costruita e comunicata attraverso delle combinazioni di 0 e 1 e due soli simboli sono sufficienti per codificare qualsiasi cosa: un'immagine, un video, una musica.
- Se qualsiasi informazione può essere convertita in sequenze di 1 e 0 o meglio di "acceso" e "spento", allora è possibile, utilizzando degli interruttori, codificare e trasmettere qualsiasi informazione. È per questo motivo che l'impiego del Relè (e poi del transistor) abbiano a quello della logica binaria ha di fatto aperto la strada all'invenzione del computer.

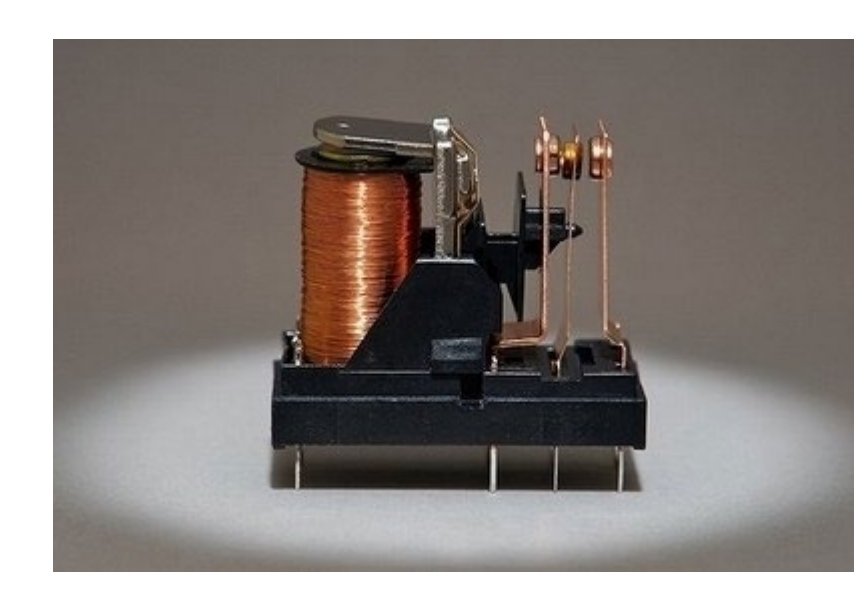

## Il computer di Zuse

• Arriviamo così al primo computer programmabile della storia, completamente automatico: lo Z3, realizzato da Konrad Zuse nel 1941. Si trattava di una macchina composta da oltre 2000 relè in grado di utilizzare stringhe di 22 bit. Il fatto di poter utilizzare 22 bit per codificare una informazione significava che, per esempio, potevano essere rappresentati numeri in notazione decimale fino a 4.194.303.

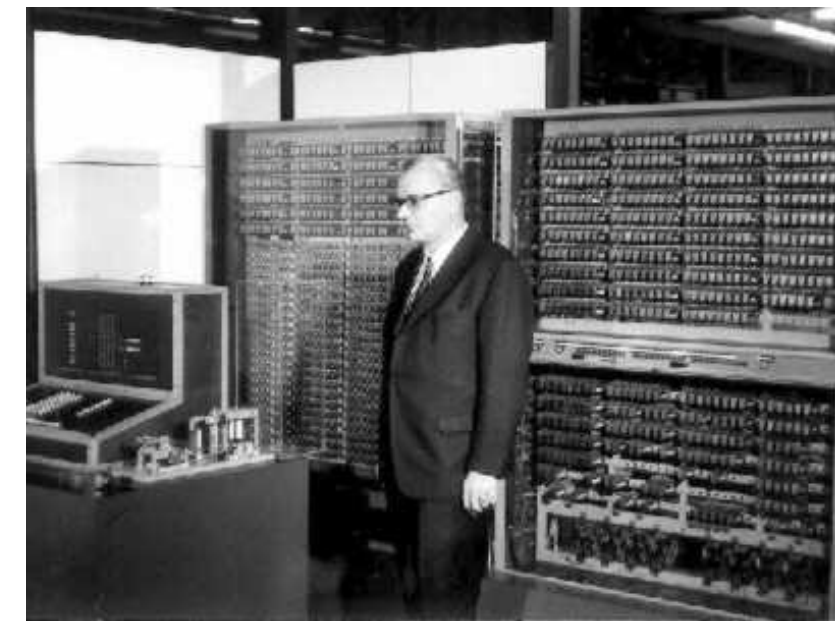

- In seguito fu dimostrato che Z3 è una macchina **Turing Completa**, che è un requisito fondamentale per ottenere la patente di computer.
- Ma cosa significa che una macchina è Turing Completa?

# Alan Turing

• Non si può parlare di informatica senza parlare di Alan Turing, un brillante e geniale matematico britannico, nato nel 1912 a Londra e purtroppo morto suicida nel 1954. Il suo lavoro fu in buona parte antecedente a quello di Zuse e le sue teorie fondamentali a quest'ultimo per concepire e realizzare le sue macchine: prima Z1 e poi Z2 e Z3.

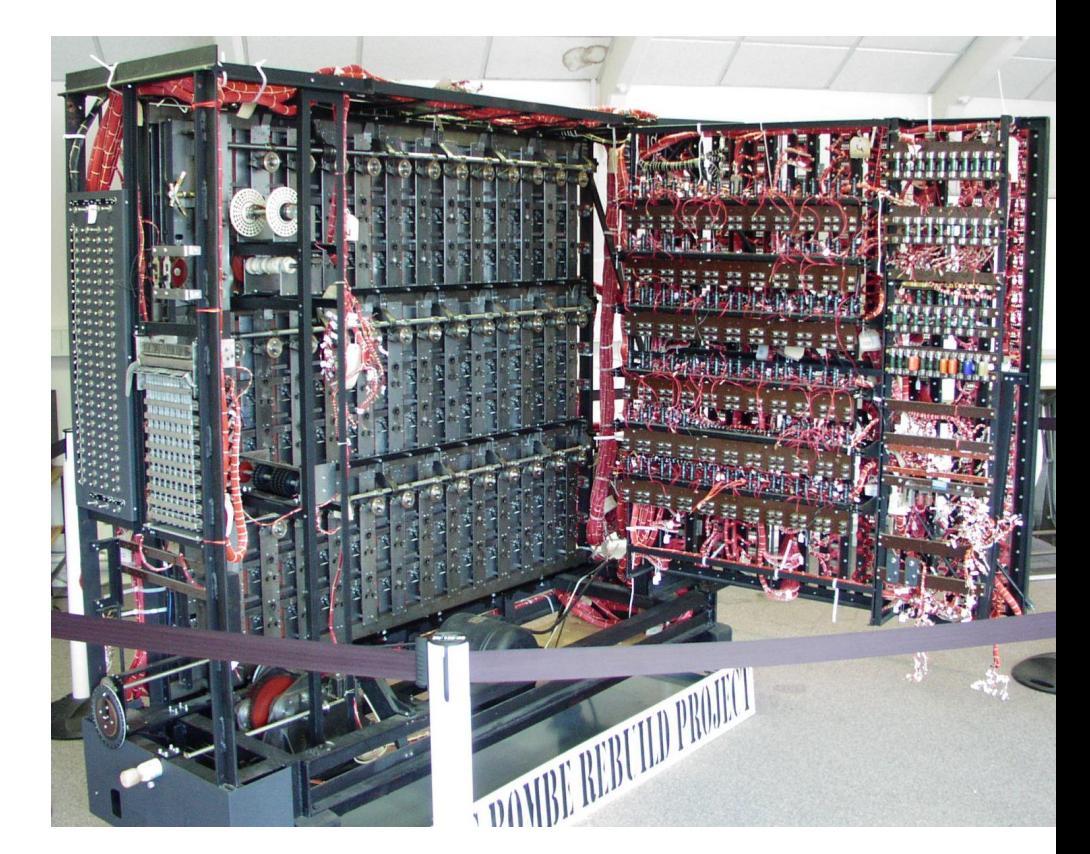

## La macchina di Turing

- La «Macchina di Turing» fu la più importante invenzione di Alan Turing.
- Per la verità non si tratta di una macchina in senso stretto anzi, non lo è proprio – quanto piuttosto del modello teorico di una macchina ideale, che non esiste come oggetto reale e non è nemmeno realizzabile.
- E allora, come possiamo descrivere con parole semplici questa invenzione rivoluzionaria?

### La macchina di Turing

Secondo quanto concepito da Turing nel 1936 (**On Computable Numbers, with an Application to the Entscheidungsproblem)** questa macchina ideale è capace di eseguire qualsiasi tipo di calcolo su numeri e simboli. Essa utilizza un «nastro» diviso in celle su cui si possono effettuare operazioni di lettura dei dati memorizzati e di scrittura di nuovi dati attraverso una «testina» in grado di spostarsi lungo il nastro. La macchina è data da un insieme di regole (il «programma» potremmo dire) che definiscono come avvengono queste operazioni di lettura e di scrittura e che effetti generano, o meglio, quali cambiamenti di stato

producono nella macchina.

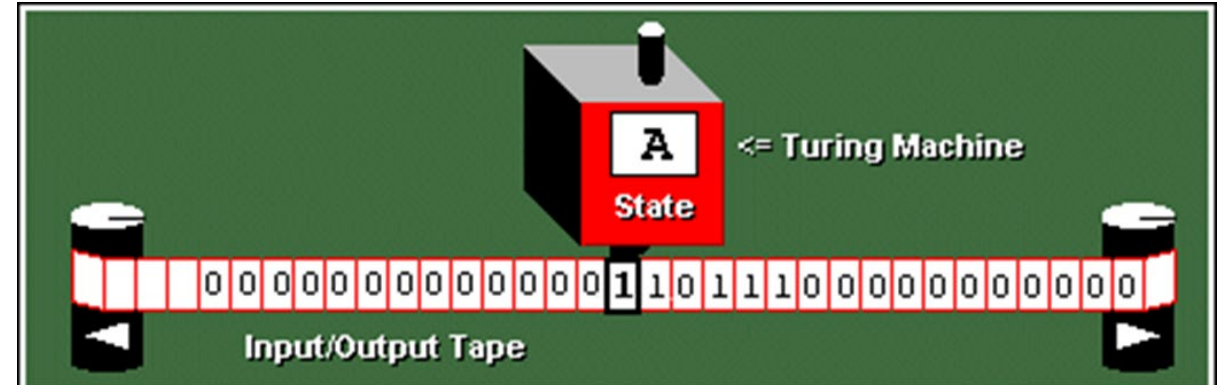

## La macchina di Turing

- La fondamentale importanza della Macchina di Turing risiede nel fatto che essa permette di compiere - teoricamente - qualsiasi tipo di elaborazione realizzabile tramite una macchina elettronica e da questo punto di vista la Macchina di Turing è il modello teorico della macchina più potente realizzabile.
- Per questo motivo essa viene utilizzata per verificare la potenza dei nuovi sistemi di calcolo i quali possono essere definiti «**Turing equivalenti**» quando sono in grado di realizzare tutte le computazioni possibili con una Macchina di Turing.
- Lo Z3 di Zuse viene considerato come il primo computer della storia perché è stato il primo del quale è stata dimostrata la «Turing Equivalenza».

Le prime Macchine Programmabili Elettroniche

## John von Neumann, il calcolatore umano

John von Neumann fu un matematico e informatico ungherese naturalizzato statunitense. Nato a Budapest nel 1903 fu uno dei più grandi scienziati del XX secolo. Era dotato di capacità mnemoniche e di calcolo straordinarie: a sei anni riusciva ad eseguire a mente divisioni tra due numeri di otto cifre e poteva conversare in greco antico. A dieci anni parlava con buona padronanza sei lingue.

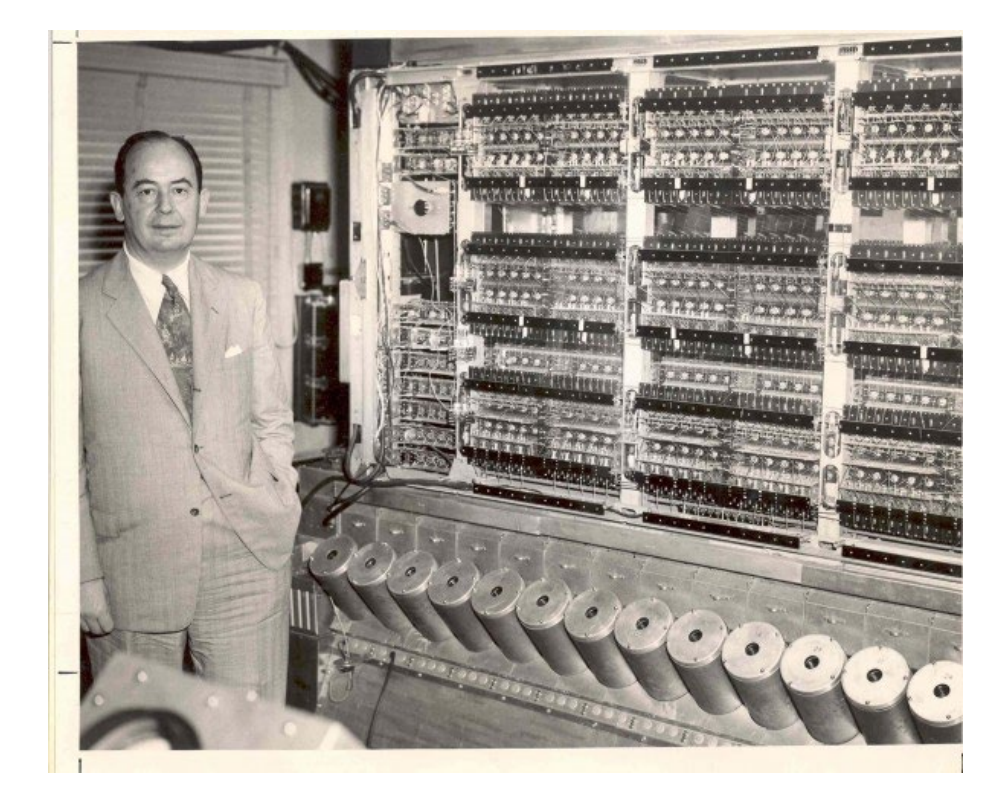

Ma al di là di queste simpatiche doti, la sua fama è dovuta piuttosto ai fondamentali contributi che egli diede alla matematica, alla fisica, all'economia e ovviamente all'informatica.

# Il progetto ENIAC

- Negli anni '40 von Neumann venne impiegato all'interno del «Progetto Manhattan» data la sua esperienza nella modellazione dei fenomeni esplosivi.
- Il Progetto Manhattan fu un programma militare di ricerca e sviluppo che negli Stati Uniti portò alla realizzazione delle prime armi nucleari durante la Seconda Guerra Mondiale.
- In quegli anni von Neumann venne a sapere degli studi che erano in corso presso il Ballistic Research Laboratory per costruire un calcolatore completamente elettronico, denominato ENIAC (Electronic Numerical Integrator And Computer).
- ENIAC utilizzava come componente principale la **Valvola Termoionica**, un interruttore con funzioni analoghe a quelle del relè, ma totalmente elettronico.

# Il progetto ENIAC

ENIAC fu il primo calcolatore «commerciale» della storia. Nonostante utilizzasse l'elettronica era esageratamente grande:

- Utilizzava 18.000 valvole termoioniche;
- Occupava una superficie di 180mq;
- Pesava 30 tonnellate;
- Assorbiva una potenza di 300KW.

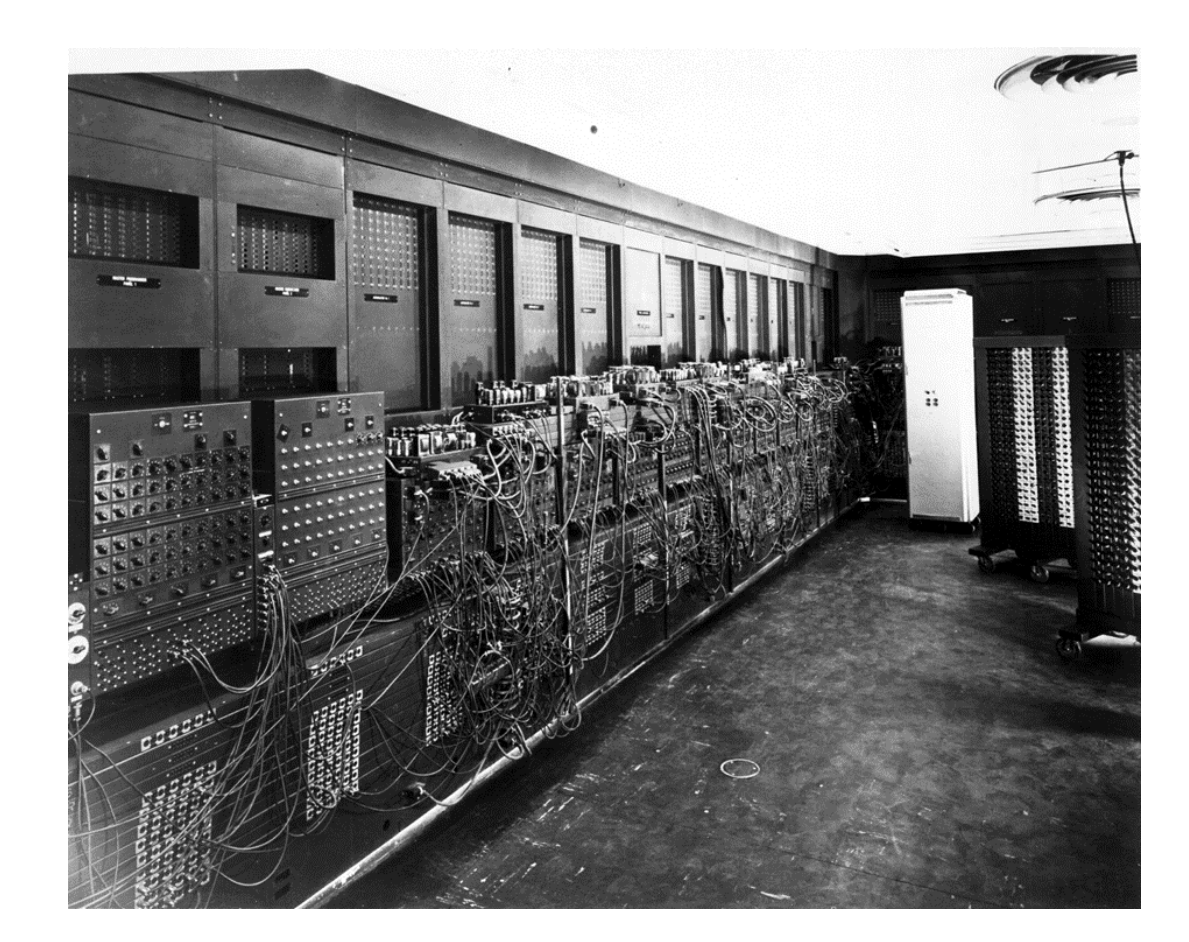

Aveva un grande limite dato dal fatto di non impiegare una memoria propria e di poter quindi eseguire solamente operazioni predeterminate.

# EDVAC, il primo calcolatore moderno

Nel 1945 von Neumann scrisse un rapporto dal titolo "First draft of a report on the EDVAC" nel quale pose le basi di quella che sarebbe stata conosciuta negli anni a venire come "Architettura di von Neumann", la stessa che è alla base dei computer come noi li conosciamo oggi.

EDVAC rappresenta un passo importante per diversi motivi: era un calcolatore elettronico; operava in logica binaria, diversamente da ENIAC che utilizzava la logica decimale; era basato sulla architettura di von Neumann e impiegava uno spazio di memoria (di ben 5,5 Kb!) per il programma. Era ancora un po' grande (occupava più di 45 mq e pesava quasi 8 tonnellate) ma piuttosto veloce per quel tempo: poteva moltiplicare due numeri in circa 3 millisecondi.

## Olivetti ELEA 9003, primo computer a transistor

- ELEA, il primo computer di seconda generazione: realizzato a **transistor**, fu costruito nel 1960 da Olivetti.
- fu commercializzato in una quarantina di esemplari il primo dei quali fu installato presso le Industrie Marzotto di Valdagno nel vicentino
- La potenza computazionale della serie 9003 rimase insuperata per alcuni anni potendo realizzare circa 10.000 operazioni al secondo.

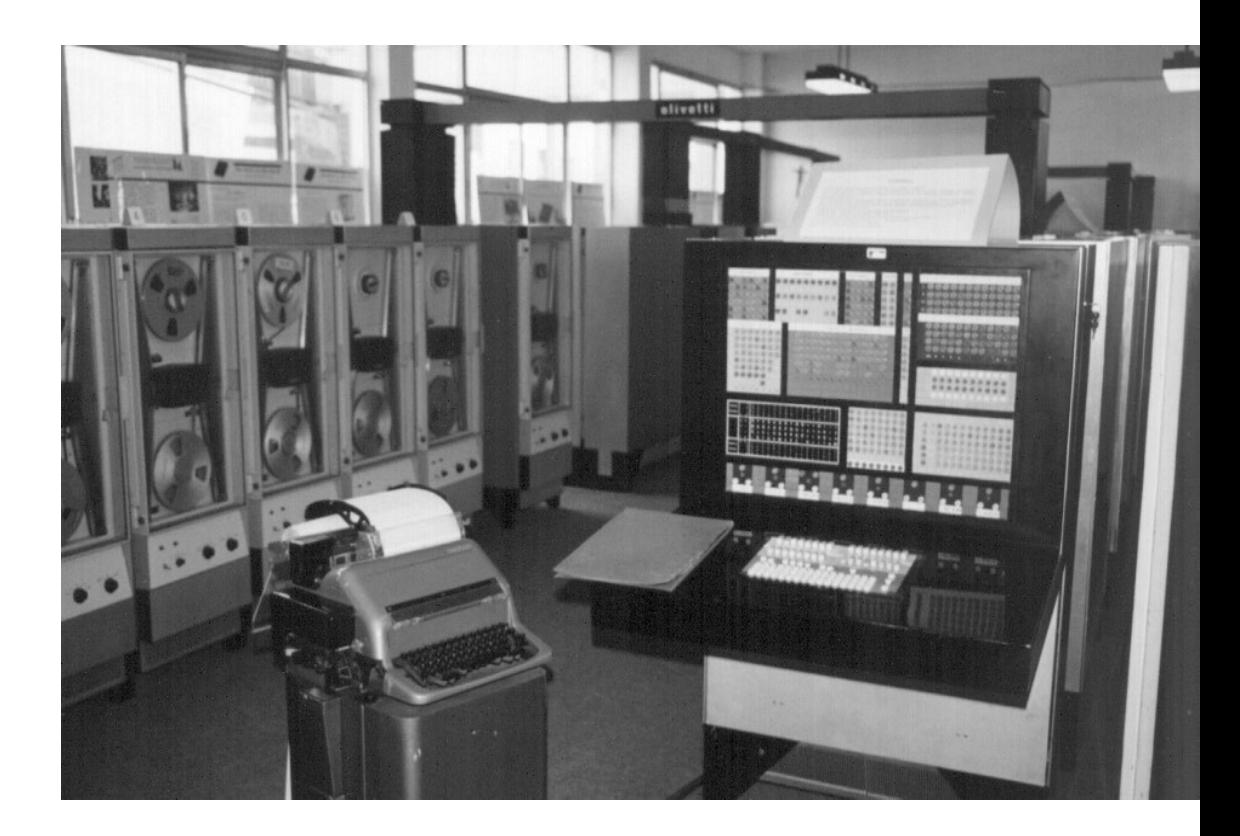

#### Lo sviluppo della Microelettronica

- Già pochi anni dopo nasceva la tecnologia «microelettronica» in cui i componenti sono miniaturizzati e con cui si rivoluziona letteralmente la produzione elettronica.
- Da questo momento, nel trentennio che seguirà, la tecnologia informatica avrà uno sviluppo eccezionalmente veloce e porterà il computer a lambire la seconda grande rivoluzione: quella di «**Internet**».
- Dopo Internet il computer non sarà più lo stesso. La tecnologia IT (Information technology) diventa ICT (Information & Communication Technology). Durante questo trentennio si pongono tutte le basi tecnologiche (sia sul versante del Hardware, sia su quello del Software) per fare evolvere il computer da strumento destinato a pochi (Università e Centri di ricerca, grandi Industrie) a strumento di massa, da utilizzare anche a casa per divertirsi.

# Gli inizi della Microelettronica

- La microelettronica ha avuto inizio da quando è apparso possibile realizzare sullo stesso supporto (chip), più componenti elettronici di materiale semiconduttore.
- Sebbene i primi tentativi di costruire un Circuito Integrato si possano far risalire all'Ing. tedesco Werner Jacobi della società Siemens AG nel 1949, tuttavia per ottenere le prime realizzazioni significative si dovrà attendere il 1958 quando l'ingegnere statunitense **Jack S. Kilby**, della società Texas Instruments, realizzò un circuito integrato su dei quadratini di materiale ceramico.
- Nel suo brevetto del febbraio 1959 egli descrive così l'invenzione che gli valse il Nobel in fisica nel 2000: "a body of semiconductor material […] wherein all the components of the electronic circuit are completely integrated".

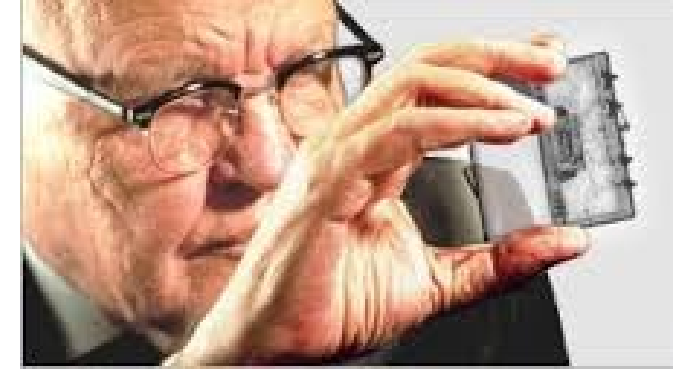

# I numeri della Microelettronica

- Un parametro significativo per valutare lo sviluppo della microelettronica è dato dal numero massimo di transistor integrabili sul singolo chip. A partire dalla **integrazione** a piccola scala SSI (Small Šcale Integration) con cui si indica un<br>numero massimo di transistor pari a 10 (1964), si passa alla MSI (Medium Scal<u>e</u> Integration) di 10-500 transistor (1968) alla LSI (Large Scale Integration) del 1971<br>che permetteva di costruire fino a 20.000 transistor su un unico chip, alla VLSI che permetteva di costruire fino a 20.000 transistor su un unico chip, alla VLSI<br>(Very Large Scale Integration) con il raggiungimento del milione nel 1980, fino alla<br>ULSI (ultra large scale integration) che nel 1984 permis integrazioni.
- Successivamente furono adottate **nuove tecniche** di integrazione per superare i limiti della ULSI, come la WSI (Wafer Scale Integration) e la 3D-IC (Three- Dimensional Integrated Circuit).
- Analoghi progressi hanno anche riguardato la massima **frequenza** d'impiego dei microcircuiti. Questa è progressivamente aumentata utilizzando differenti substrati. La frequenza di impiego dei microcircuiti viene detta "frequenza di clock" e rappresenta il numero di commutazioni al secondo possibili per un dato circuito: tutte le commutazioni all'interno di un circuito possono avvenire solo in corrispondenza di un segnale di clock.

# I numeri della Microelettronica

- **SSI** (Small Scale Integration): meno di 10 transistor.
- **MSI** (Medium Scale Integration): da 10 a 100 transistor.
- **LSI** (Large Scale Integration): da 100 a 10000 transistor.
- **VLSI** (Very Large Scale integration): da 10000 a 100000 transistor.
- **ULSI** (Ultra Large Scale Integration): fino a 10 milioni di transistor

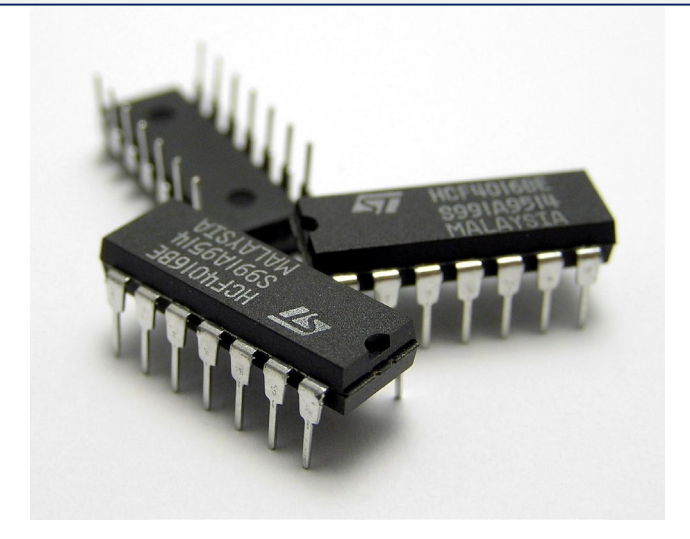

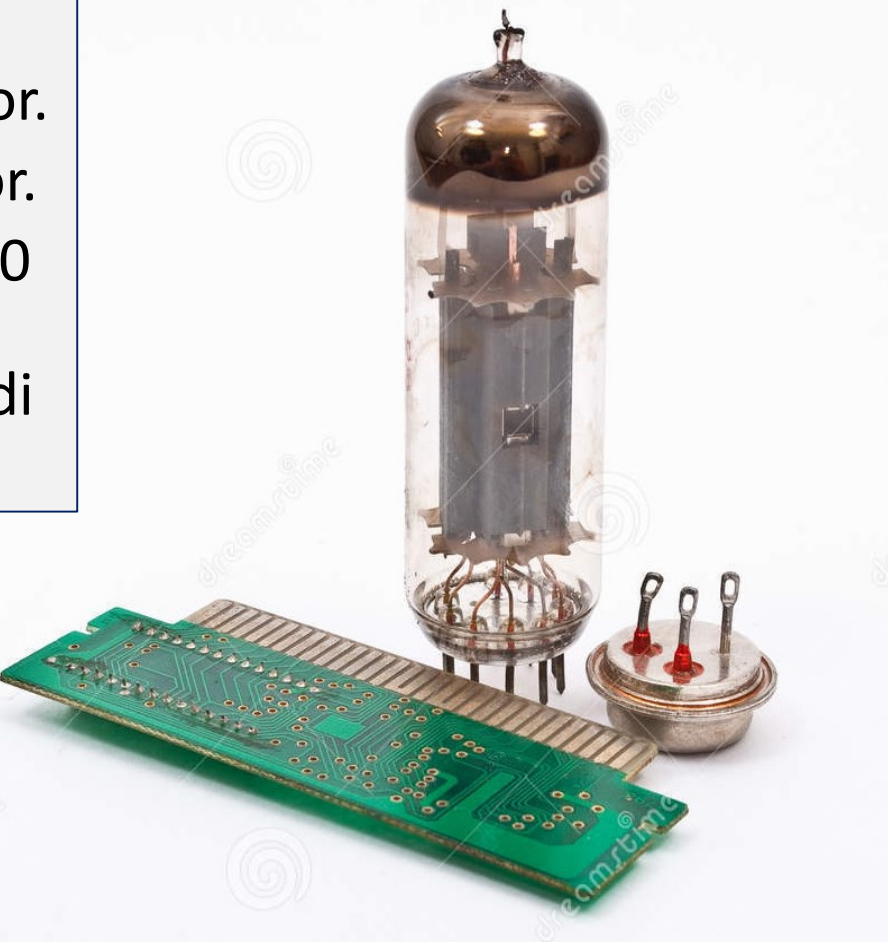

# La Legge di Moore

Quella che viene chiamata «la prima legge di Moore» riguarda l'osservazione che il **numero di transistor in un circuito integrato raddoppia approssimativamente ogni 24 mesi**. Microprocessor Transistor Counts 1971-2011 & Moore's Law

Questa legge fu poi riformulata negli anni '80 e attualmente si ritiene corretto considerare che il raddoppio avvenga **ogni 18 mesi**. Questa Legge empirica ha in effetti l'unico scopo di porsi degli obiettivi di crescita e di poter fare delle proiezioni credibili di quale potrà essere lo sviluppo del computer.

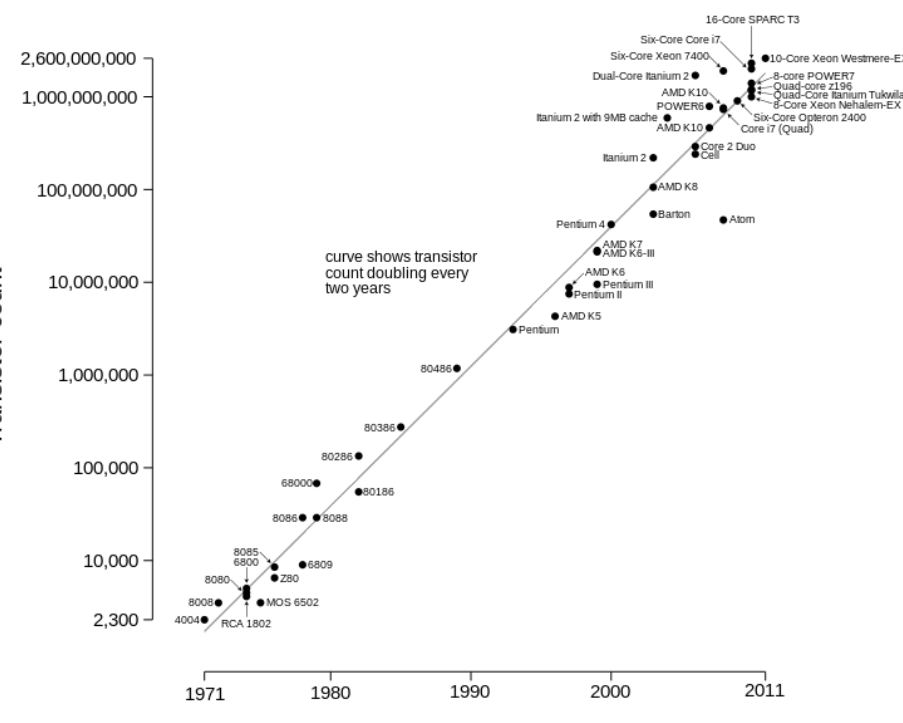

Date of introduction

# Validità della Legge di Moore

Al giorno d'oggi la Legge di Moore ha in parte perso la sua validità, per due ragioni:

- in primo luogo negli ultimi anni è stato raggiunto un limite fisico alla integrazione dei transistor, infatti oltre ad un certo livello di integrazione vengono generati all'interno dei circuiti degli **effetti parassiti** di natura quantistica (si opera a velocità prossime a quelle della luce);
- In secondo luogo, per superare gli effetti di cui si è appena detto, sono state sviluppate delle nuove soluzioni architetturali (computazione parallela dei sistemi multicore) che di fatto hanno spostato l'attenzione dalle **tecnologie di integrazione alle architetture.**

#### La potenza di calcolo

Questo grafico mostra la crescita della potenza di calcolo del computer a partire dal Analytical Engine di Babbage a oggi.

I moderni computer desktop hanno. la capacità computazionale del cervello di un topolino, ma non manca molto che raggiungano e superino le capacità del cervello umano (ma solo in termini di n. di operazioni al secondo)

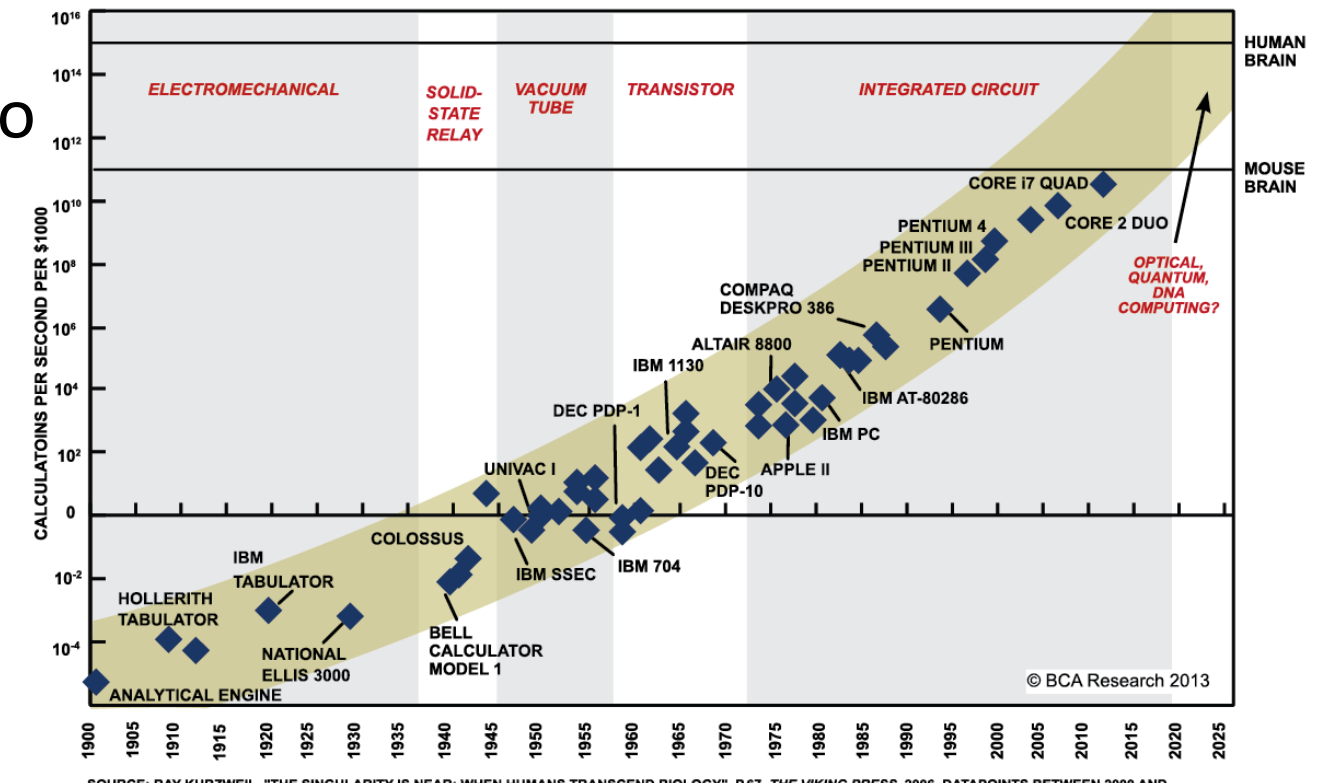

**<sup>2012</sup> REPRESENT BCA ESTIMATES** 

#### La storia recente - il computer per tutti

# Il Computer di casa

Un passo importante per la diffusione di questa nuova tecnologia fu lo sviluppo del computer desktop. Le origini di queste macchine si possono far risalire agli appassionati che costruivano i computer in casa attraverso combinazioni di chip. I due più famosi furono Steve Jobs e Stephen Wozniak che costruirono un «Home Computer» commercialmente valido e nel 1976 fondarono la Apple Computer.

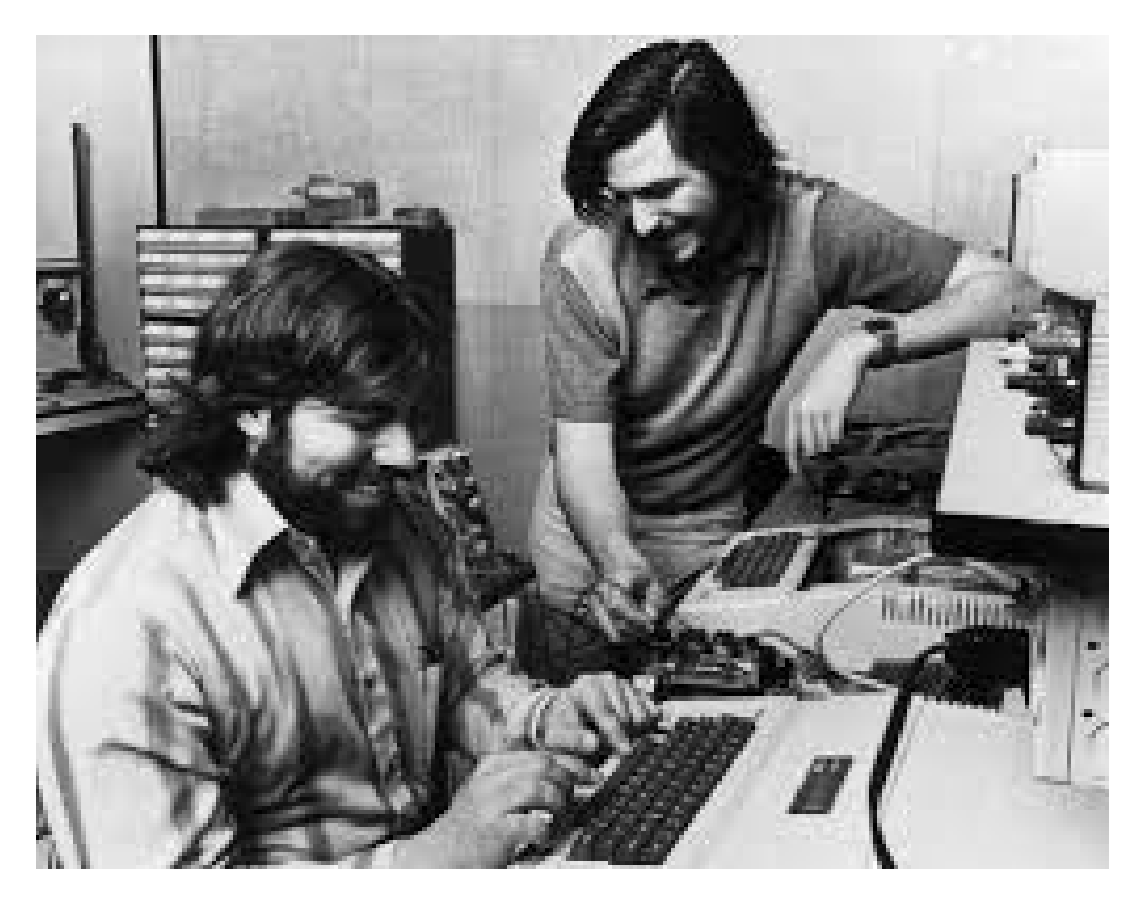

# Il Home Computer

- Macintosh, più conosciuto come Mac, fu la fortunata famiglia di computer commercializzati da Apple a partire dal 1984 e basati sistema operativo Mac OS. Il suo nome deriva da una varietà di mela, McIntosh per l'appunto, che è anche il famosissimo logo dell'azienda.
- Il Macintosh 128K fu il primo computer con interfaccia grafica e mouse di serie; esso introdusse il concetto di "scrivania virtuale", basata sulla cosiddetta interfaccia WIMP (Windows, Icons, Mouse, Pointer). Questo tipo di interfaccia fu un successo mondiale in quanto sfruttava la facilità d'uso del mouse, associato al moderno concetto di "desktop".

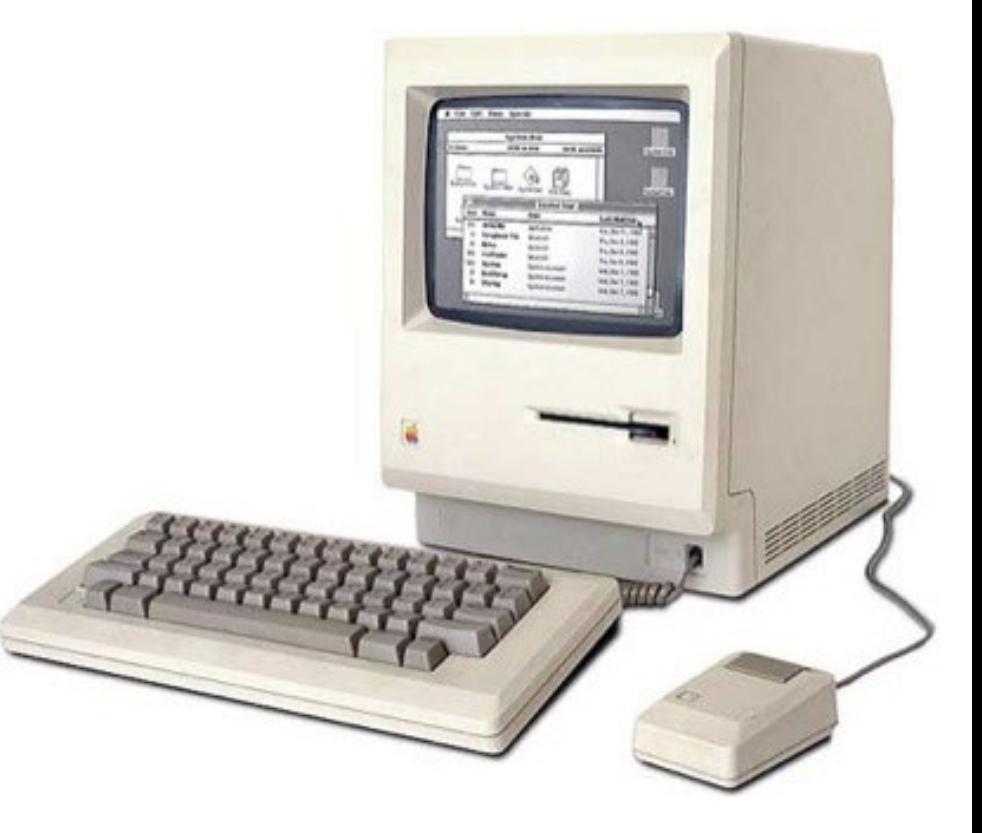

# Il PC (Personal Computer)

• Nel 1981, IBM introdusse il suo primo computer desktop che fu chiamato: personal computer (PC). Il software di base (il Sistema Operativo MSDOS) era stato sviluppato da due giovani imprenditori: Bill Gates e Paul Allen, fondatori della Microsoft Corporation. Il Personal Computer fu un grande successo tant'è vero che il termine PC è tuttora ampiamente utilizzato e spesso abbinato ai termini desktop o laptop.

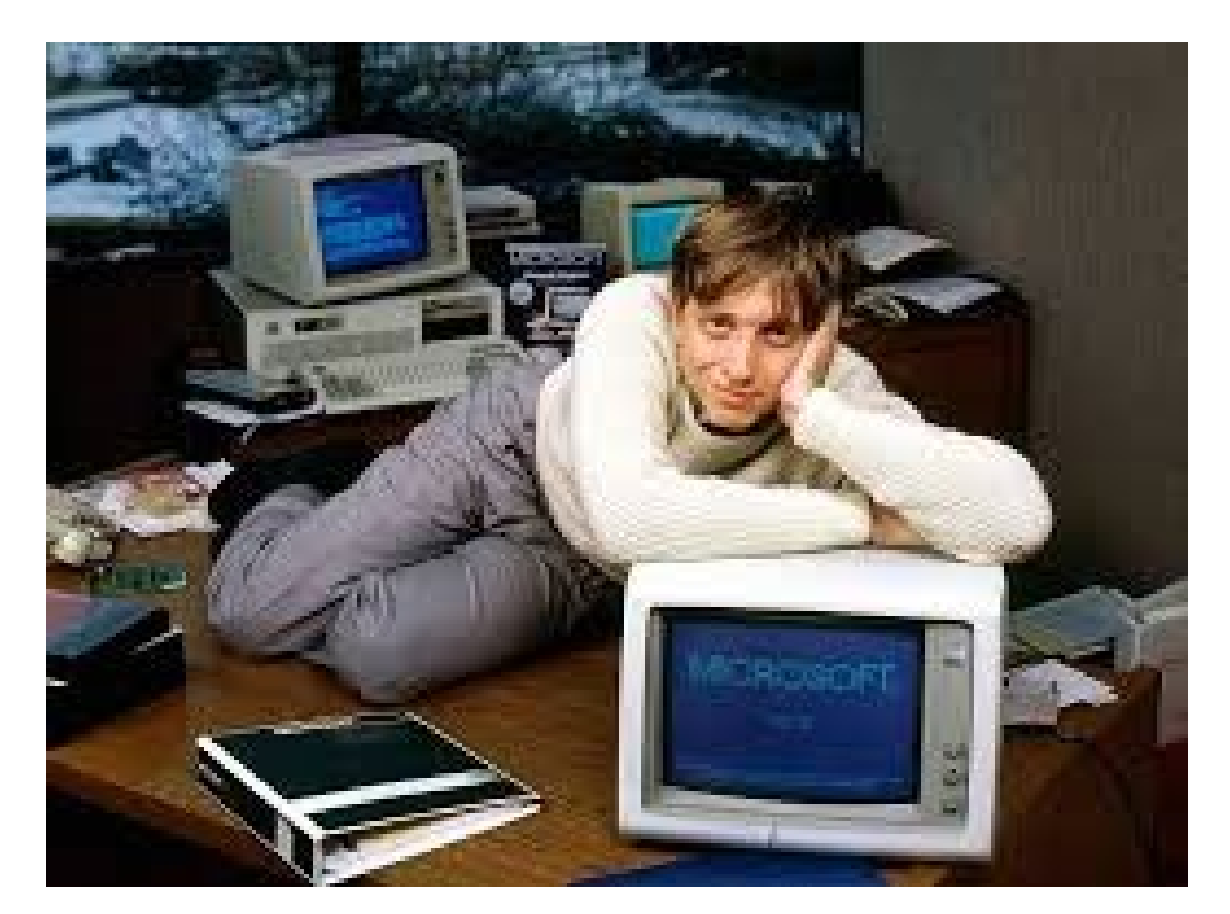

## MS-DOS

- MS-DOS fu realizzato da Microsoft su richiesta di IBM che nel 1981 cercava un sistema operativo da utilizzare nella sua gamma PC IBM.
- Microsoft che a quel tempo era impegnata principalmente con lo sviluppo di BASIC (un linguaggio di programmazione) non si fece sfuggire l'occasione: per rispondere velocemente a IBM, contattò una compagnia di Seattle - la Seattle Computer Products - dove poco prima un giovane programmatore, Tim Paterson, aveva sviluppato un Sistema Operativo denominato 86-DOS.
- Il 86-DOS funzionava sui processori Intel della serie 8086: gli stessi che utilizzava IBM sui PC e Gates e Allen assunsero Paterson nel maggio del '81 per adattarne il codice alle specifiche di IBM. In luglio ne acquisirono i diritti per 75.000\$ e ad agosto dello stesso anno IBM lo offriva coi suoi PC insieme ad altri due Sistemi Operativi. Tuttavia il maggiore costo dei due sistemi alternativi a MS-DOS resero di fatto una scelta obbligata quella di vendere assieme ai PC un solo Sistema Operativo: MS-DOS, appunto..

#### Internet e il Web

Mentre il ventesimo secolo volgeva al termine, si faceva strada la possibilità di collegare i singoli computer in un sistema mondiale di comunicazione: Internet. In questo contesto, Tim Berners-Lee (uno scienziato britannico che al tempo lavorava al CERN di Ginevra) propose un sistema (Server HTTP, Browser Web, e linguaggio HTML) grazie al quale i documenti memorizzati sul computer potevano essere collegati tra loro attraverso Internet, producendo un labirinto di informazioni collegate chiamato il World Wide Web (spesso abbreviato in "Web"). Per rendere accessibili le informazioni sul furono sviluppati dei «motori di ricerca» con lo scopo di "setacciare" il Web e "categorizzare" i risultati. Principali attori in questo campo sono Google, Yahoo e Microsoft.

# Lo Smartphone

Nel frattempo la miniaturizzazione dei dispositivi di calcolo è continuata (Moore) e i computer desktop sono stati affiancati dai computer portatili e poi dagli SmartPhone. Oggi, minuscoli computer sono incorporati all'interno di vari dispositivi. Ad esempio, le automobili ora contengono dei minuscoli e potentissimi computer che utilizzano i sistemi di posizionamento globale (GPS), il monitoraggio del funzionamento del motore e dell'intera autovettura e forniscono servizi di comando vocale per il controllo di sistemi audio e di comunicazione del telefono della vettura.

# Al giorno d'oggi – Internet of Things

Probabilmente l'applicazione più potenzialmente rivoluzionaria oggi si ritrova proprio nelle capacità di espansione dei telefoni portatili. Questi «Smartphone» sono dotati di una ricca gamma di sensori e interfacce tra cui fotocamere, microfoni, bussole, touch screen, accelerometri (per rilevare l'orientamento e il movimento del telefono), e una serie di tecnologie wireless per comunicare con altri smartphone e computer. Il potenziale innovativo è enorme, maggiore di quello che ha avuto il PC. Lo studio delle applicazioni riservate a questi dispositivi e al mondo che generalmente viene detto del «Internet of Things» è vastissimo e alcune applicazioni le vedremo alla fine del corso.

# Al giorno d'oggi – Internet of Things

Lo sviluppo futuro è previsto soprattutto in ambito urbano , nel monitoraggio e nel controllo di tutti gli aspetti più dinamici di quella che viene definita «Smart City».

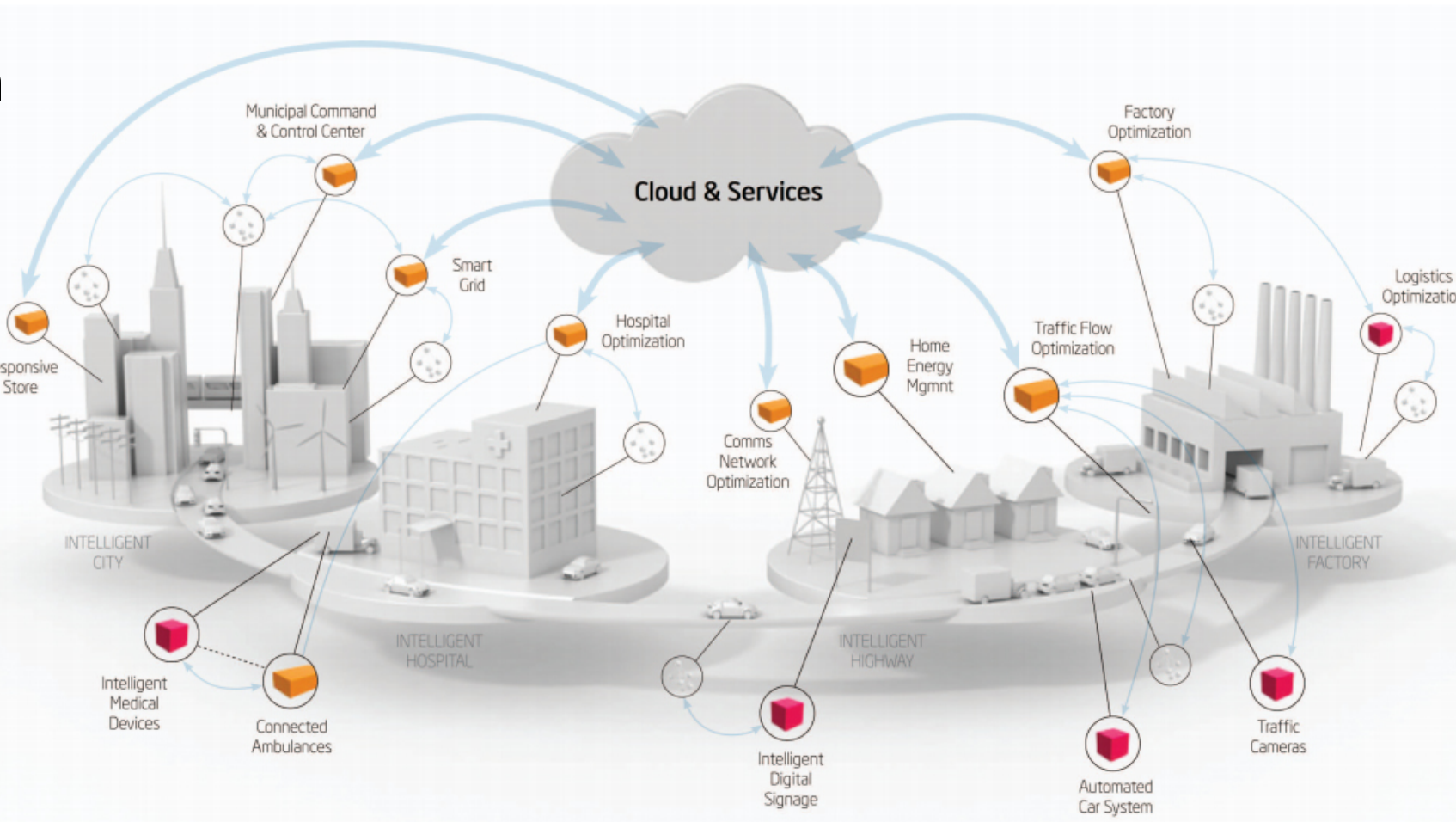

# Al giorno d'oggi – il Web 2.0 – 3.0 – 4.0

Anche per quanto riguarda il Web siamo solo agli inizi. Oggi siamo ancora immersi nel Web 2.0 (il Web sociale o delle persone) ma abbiamo già un piede nel Web 3.0 (il Web semantico o dei dati) e andiamo verso il Web 4.0 (Agenti personali intelligenti)

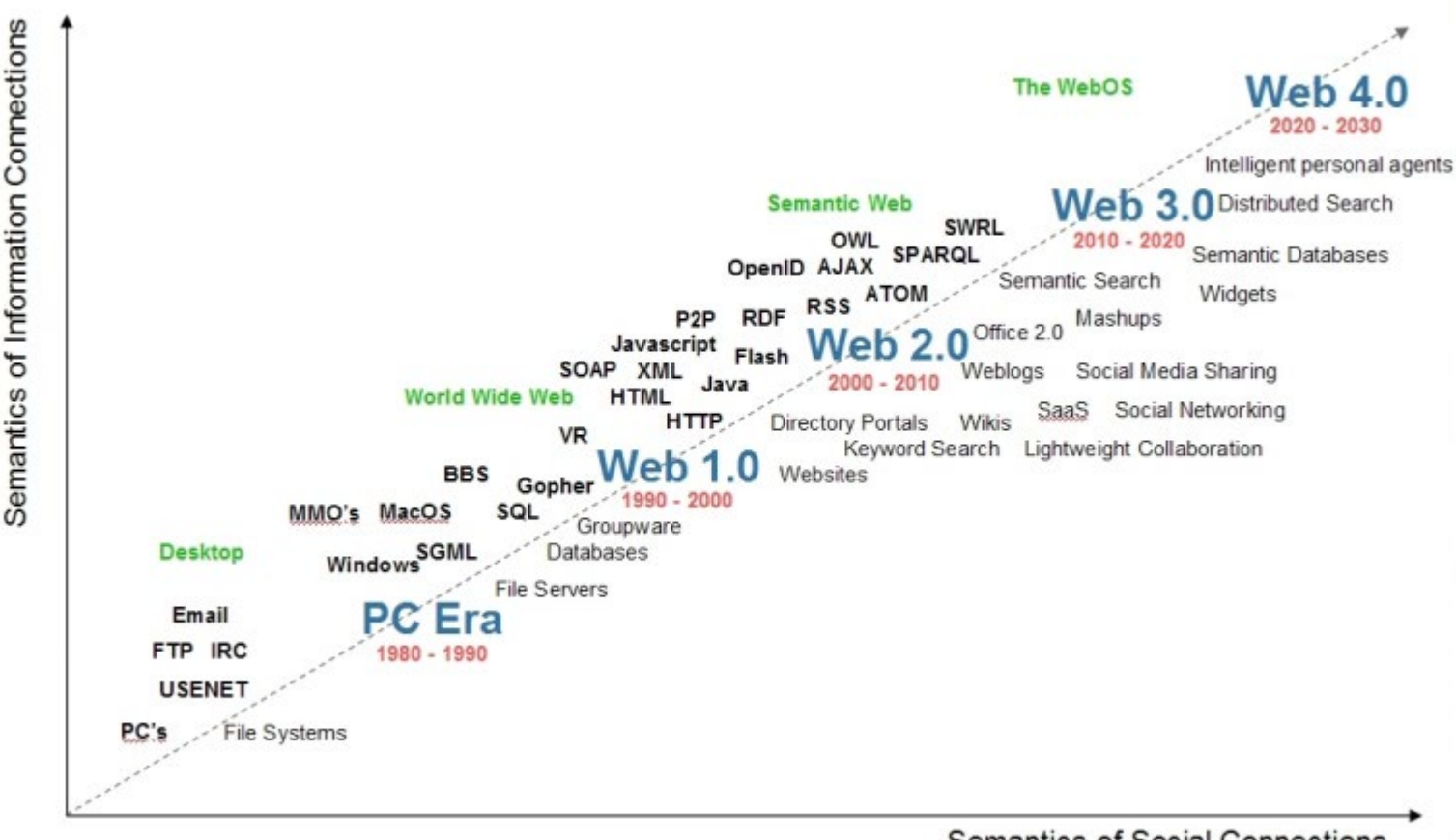

Semantics of Social Connections

# Prossimo Capitolo – Algoritmi e Computer

- Nel prossimo capitolo vedremo alcune cose basilari dell'Informatica, e cominceremo a capire cosa è un computer, come è fatto e come funziona:
	- Il concetto di Algoritmo
	- Hardware e Software
	- I concetti di BIT e di BYTE
	- L'Architettura del computer